# **Laborator 2**

# **1.Structura unui program C**

Un program în limbajul C se compune din una sau mai multe funcții. Dintre acestea una este funcția principală și are numele *main*. Un program în C se lansează cu prima instructiune a functiei *main*.

#### **Exemplu:**

```
#include <stdio.h> 
int main()
{
     printf("Hello world!\n");
     return 0;
}
```
## **2.Funcţia standard printf**

Funcţia printf este utilizată pentru a scrie date la dispozitivul standard de ieşire, sub un anumit format. Prototipul funcției se găsește în fișierul stdio.h. Funcția converteşte, formatează şi afişează argumentele conform formatului specificat şi returnează numărul de caractere afişate.

Se apelează astfel:

```
printf(control, param<sub>1</sub>, param<sub>2</sub>, . . ., param<sub>n</sub>)
```
unde:

 $control - este un sir de caractère care contine texte de scris si specificatori de format$ pentru datele care se scriu; textele din acest parametru sunt copiate la ieşirea standard

 $\text{param}_{1}$ ,..., param<sub>n</sub> – sunt expresii. Valorile lor se convertesc și se scriu conform specificatorilor de format prezenți în parametrul de control.

Parametrul de control este inclus între ghilimele, iar numărul specificatorilor de format trebuie să coincidă cu numărul parametrilor param1, . . ., paramn.

În cazul în care funcţia va afişa doar text, parametrul de control nu conţine niciun specificator de format, iar param1, . . ., paramn sunt absenti.

Un specificator de format începe cu un caracter procent şi se termină cu una sau două litere. Între procent şi prima literă, un specificator de format mai poate conţine optional:

• un caracter "-"

Implicit, datele sunt aliniate în dreapta câmpului în care ele se scriu. Dacă este prezent caracterul "-" atunci data corespunzătoare lui se aliniază la stânga.

un şir de cifre care defineşte lungimea minimă a câmpului afectat datei respective  $\bullet$ 

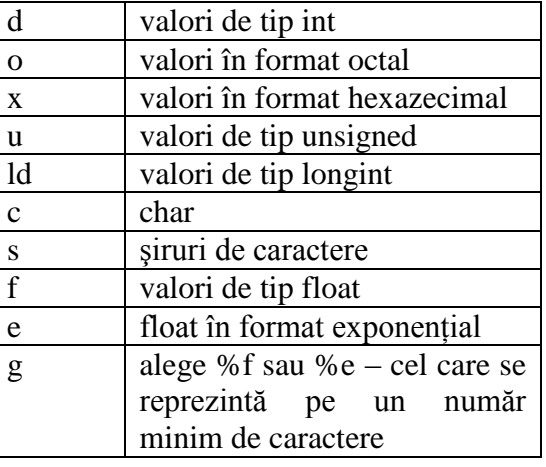

Literele care pot fi utilizate într-un specificator de format sunt:

Pentru formatarea ieșirii se mai utilizează *secvențe escape* care sunt precedate de caracterul "\" (backslash) ce conțin caractere neafișabile.

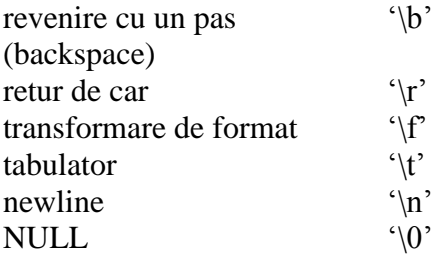

#### **Exemple:**

```
printf("Invat limbajul C");
```
Functia are un singur argument - parametrul de control. Acesta contine text care se va afişa ca atare pe ecran.

printf("Valoarea este %d", a);

Funcţia are un două argumente - parametrul de control şi expresia a. Parametrul de control contine textul de afisat și un specificator de format (%d) ce reprezintă formatul cu care se va afişa valoarea variabilei a. Dacă variabila a are valoarea 4, la execuţie se va afişa pe ecran

Valoarea este 4

printf("Valoarea este %4d", a);

Dacă variabila a are valoarea 4, se va afişa pe ecran: Valoarea este 4

printf("%04d", a); Dacă variabila a are valoarea 4, se va afişa pe ecran: 0004

# **3.Probleme**

- 1. Să se scrie un program în C care afişează numele studentului, grupa şi specializarea la care sunteți. Afișarea se va face pe 3 rânduri.
- 2. Să se scrie un program în C care afişează următoarele informaţii:

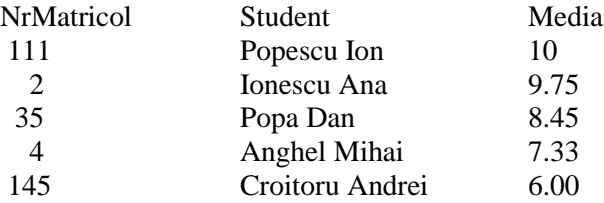

3. Afişaţi valoarea 123 in octal şi hexazecimal.

### **4.Declararea variabilelor**

Sintaxa generală:

<tip> <lista\_declaratori>;

#### **Exemple:**

```
int a, oVariabila = 0;
float element;
```
### **5.Funcţia standard scanf**

Functia scanf este utilizată pentru citirea datelor de la tastatura și conversia lor conform formatului specificat. Prototipul funcției se găsește în fișierul stdio.h.

Se apelează astfel:

scanf(control, param<sub>1</sub>, param<sub>2</sub>. . . ., param<sub>n</sub>);

unde:

control – este un şir de caractere ce conţine specificatorii de format pentru datele care se citesc

 $\text{param}_{1}$ , ..., param<sub>n</sub> definesc zonele receptoare ale datelor citite prin intermediul funcției scanf. Fiecare dintre acești parametri trebuie să fie de forma:

&nume

şi reprezintă adresa zonei de memorie rezervată variabilei nume.

Ca și la funcția printf, parametrul de control este inclus între ghilimele, iar numărul specificatorilor de format trebuie să coincidă cu numărul parametrilor param1, ... paramn.

### **Exemplu:**

Fie declaraţiile:

int i; long n; float x;

Prin funcția scanf apelată mai jos se citesc date care se atribuie acestor variabile:

scanf("%d%ld%f", &i, &n, &x);

Datele sunt atribuite în ordinea citirii. Astfel, prima valoare introdusă va fi atribuită lui i, a doua lui n, iar a treia lui x.

# **6.Probleme**

- 4. Să se scrie un program care citeşte de la tastatură un număr întreg şi îl afişează pe ecran.
- 5. Să se scrie un program care citeşte de la tastatură două numere reale şi le afişează pe ecran.

# **7.Operatori aritmetici**

- + adunare
- scădere
- \* *înmultire*
- / împărţire
- % modulo

## **8.Probleme**

- 6. Să se scrie un program care citeşte de la tastatură două numere întregi şi afişează suma şi media lor.
- 7. Să se scrie un program care citeşte de la tastatură latura unui pătrat şi afişează perimetrul şi aria pătratului.
- 8. Să se scrie un program care citeşte de la tastatură laturile unui dreptunghi şi afişează perimetrul şi aria dreptunghiului.
- 9. Să se scrie un program care citeşte de la tastatură laturile unui triunghi şi afişează perimetrul şi aria triunghiului

10. Să se scrie un program în C care afişează următoarele informaţii:

Student: *Nume Prenume*

NrCrt Proba Nota

- - - - - - - - - - - - - - - - - - - - - - - 1 Scrisa 9

2 Practica 8

Media: 9.50

Numele studentului şi notele vor fi preluate de la tastatură. Media se calculează.